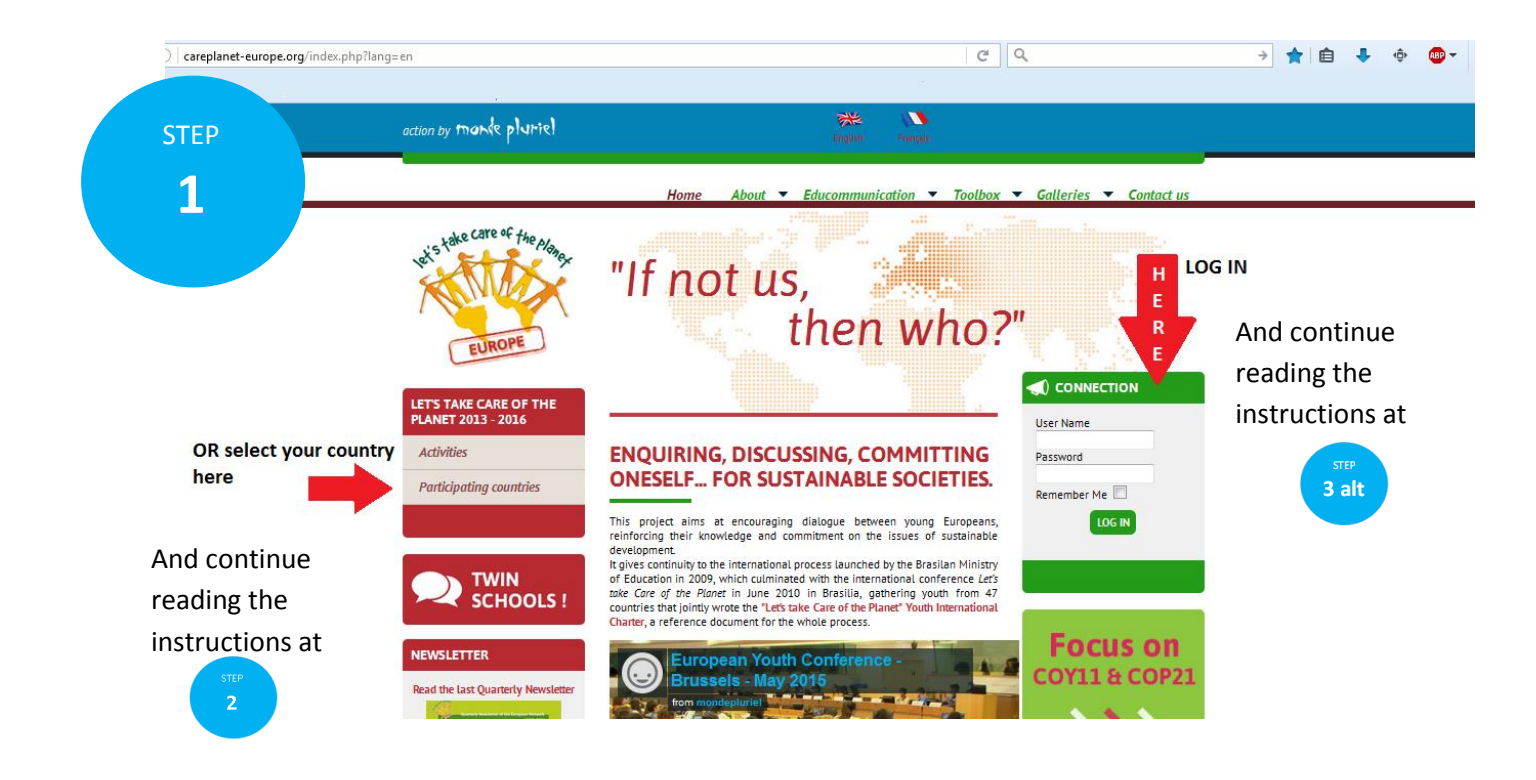

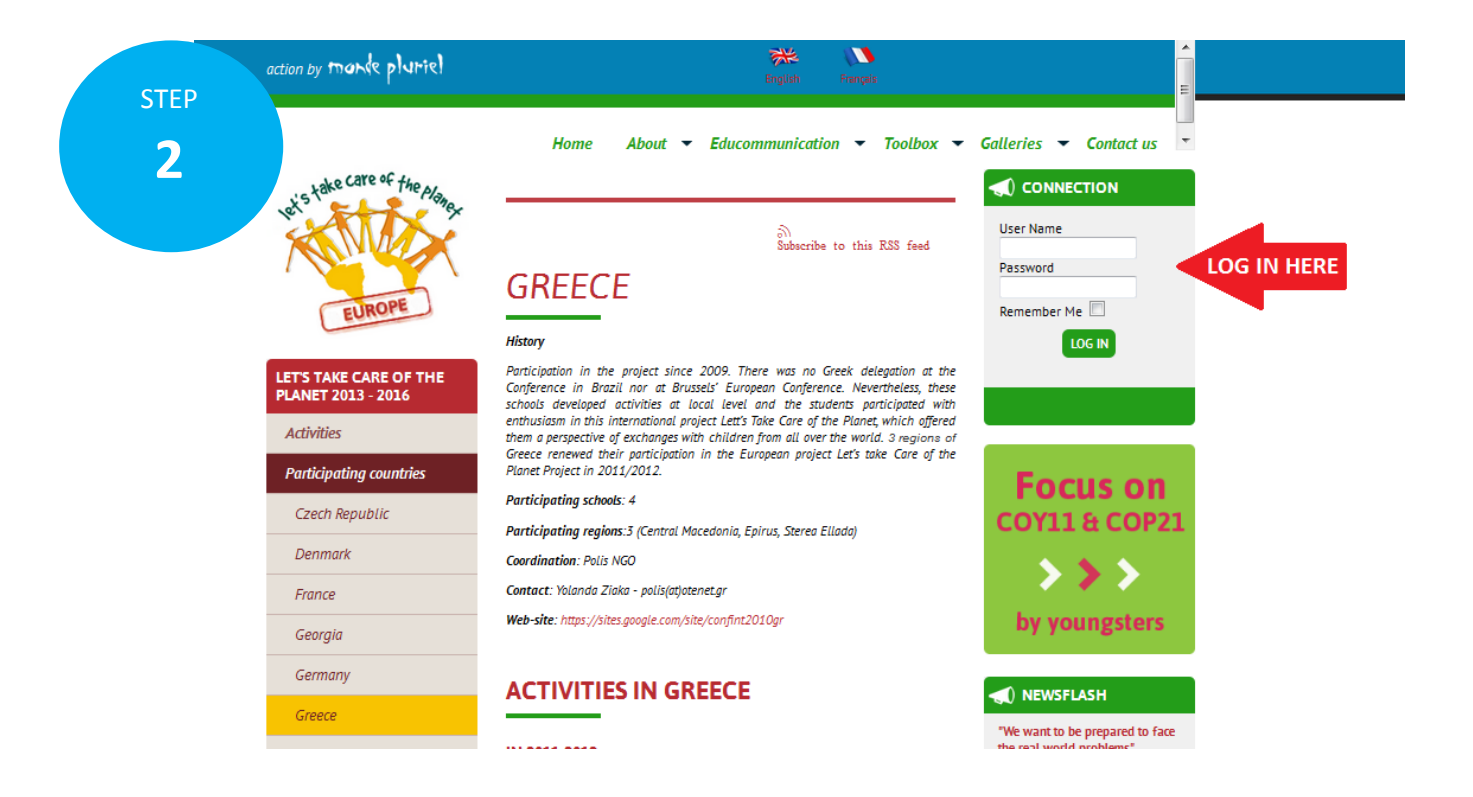

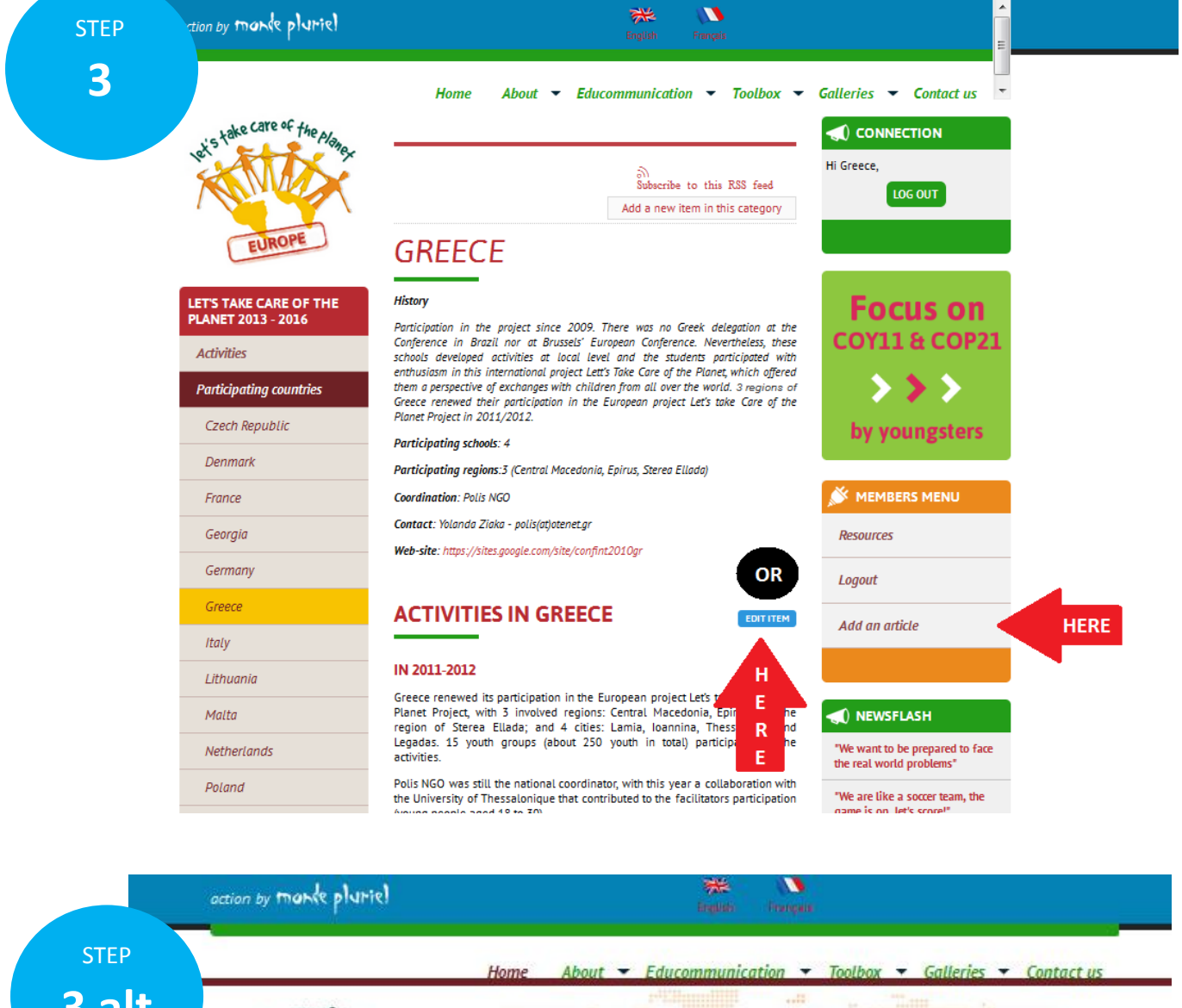

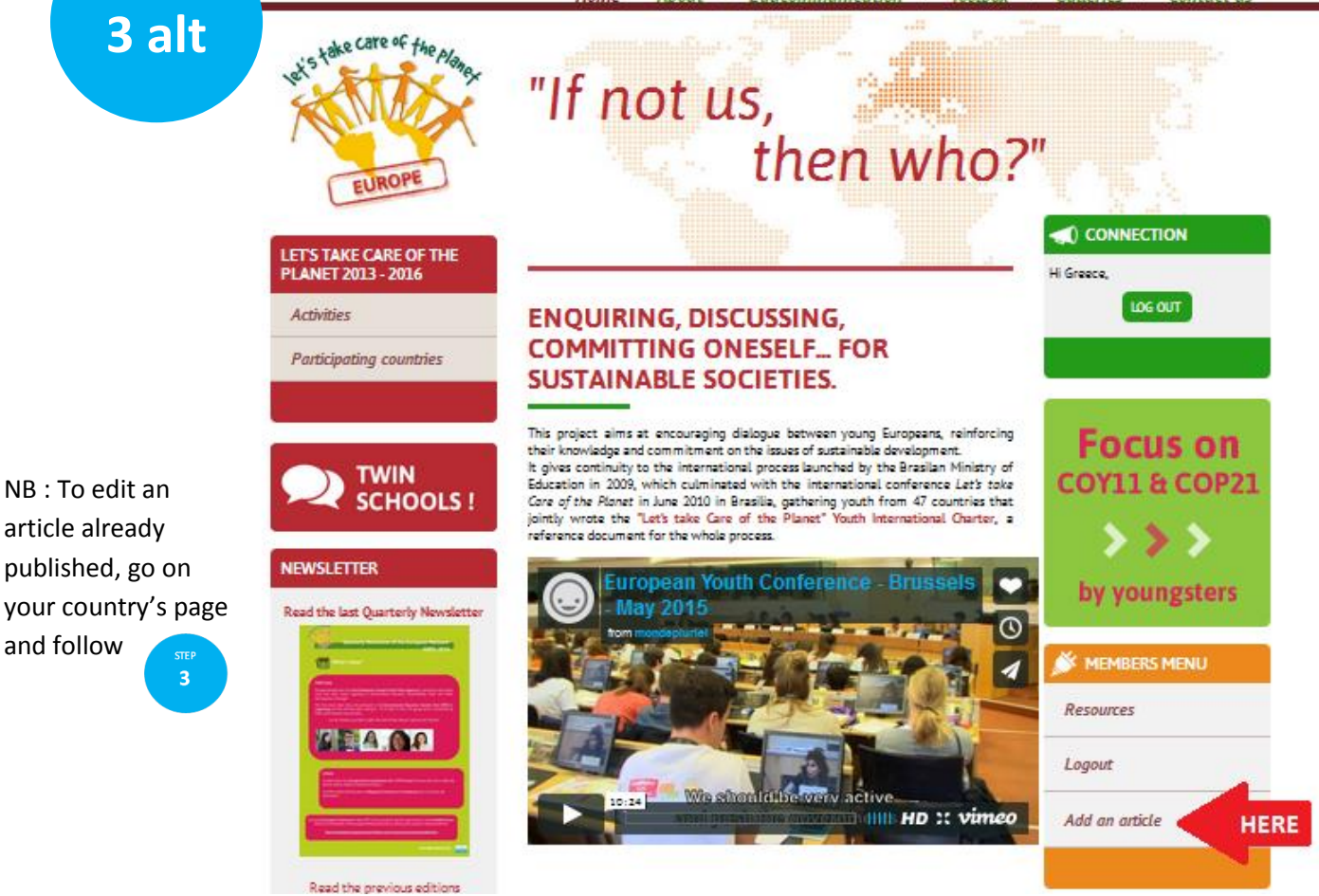

A new window opens

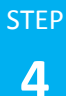

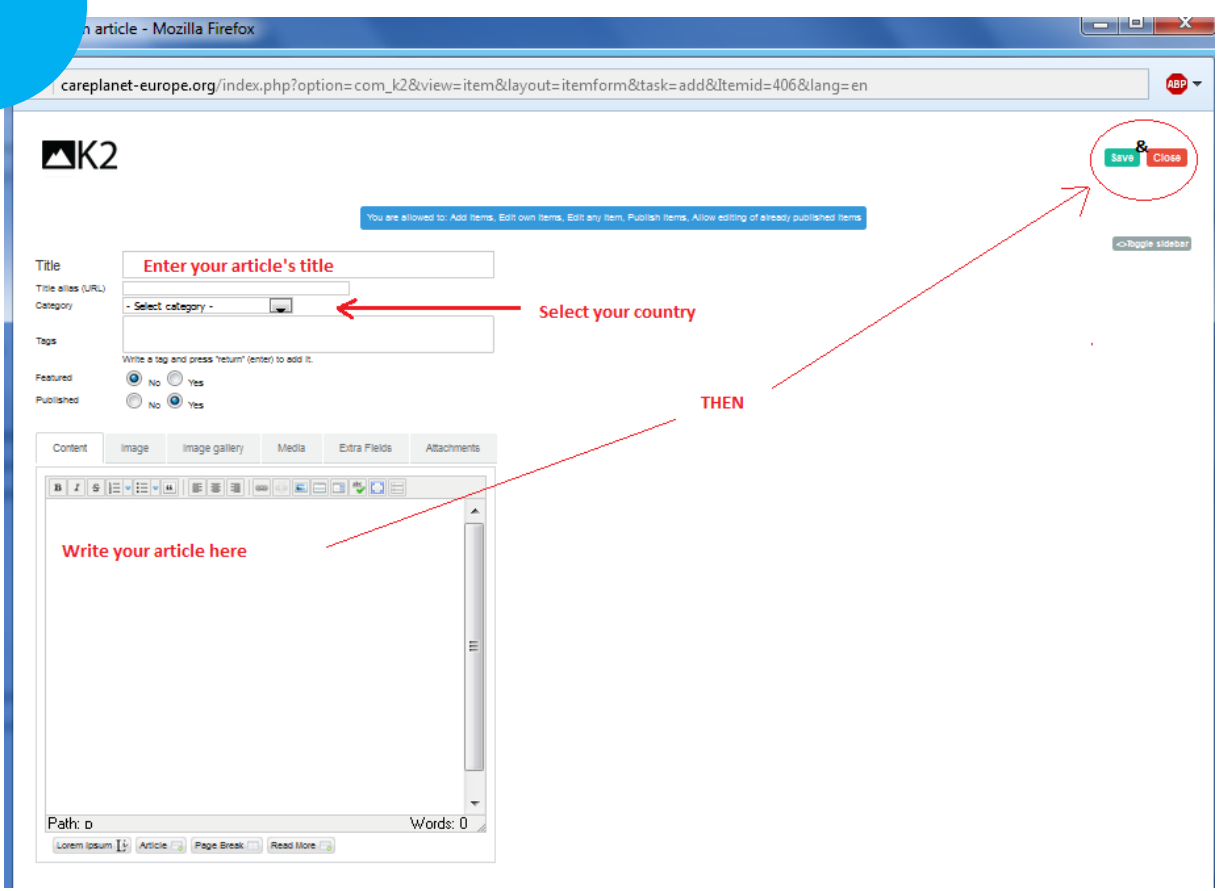

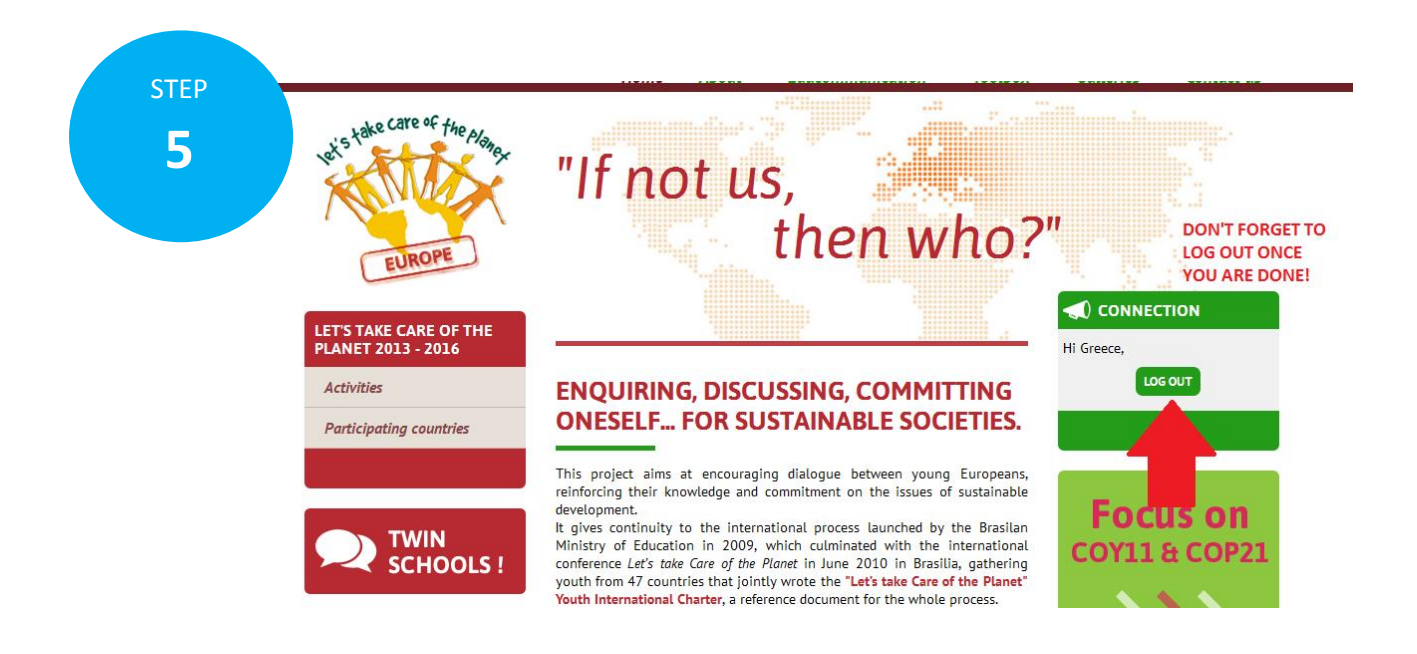

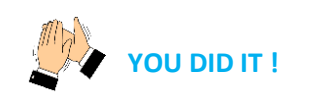

**IF YOU HAVE A QUESTION, DON'T HESITATE TO WRITE ME AT cecile.masse@mondepluriel.org**